# CMSC 478 Machine Learning

**KMA Solaiman** ksolaima@umbc.edu

Midterm Review

#### Supervised Learning

- A hypothesis or a prediction function is function  $h: \mathcal{X} \rightarrow \mathcal{Y}$ 
	- $\blacktriangleright$  *X* is an image, and *Y* contains "cat" or "not."
	- $\blacktriangleright$  *X* is a text snippet, and *Y* contains "hate speech" or "not."
	- $\blacktriangleright$  *X* is house data, and *Y* could be the price.
- ▶ A training set is a set of pairs  $\{(x^{(1)}, y^{(1)}), \ldots, (x^{(n)}, y^{(n)})\}$ s.t.  $x^{(i)} \in \mathcal{X}$  and  $y^{(i)} \in \mathcal{Y}$  for  $i = 1, \ldots, n$ .
- I Given a training set our goal is to produce a *good* prediction function *h*
	- $\triangleright$  Defining "good" will take us a bit. It's a modeling question!
	- ▶ We will want to use *h* on *new* data not in the training set.

- If  $Y$  is continuous, then called a *regression problem*.
- If  $Y$  is discrete, then called a *classification problem*.

How do we represent *h*? (One popular choice)

 $h(x) = \theta_0 + \theta_1 x_1$  is an *affine function* 

#### Visual version of linear regression

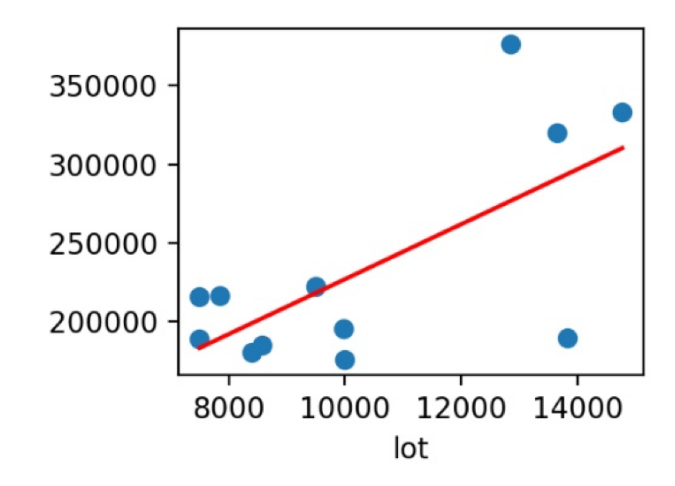

Let  $h_\theta(x) = \sum_{j=0}^d \theta_j x_j$  want to choose  $\theta$  so that  $h_\theta(x) \approx y$ . One popular idea called least squares

$$
J(\theta) = \frac{1}{2} \sum_{i=1}^{n} \left( h_{\theta}(x^{(i)}) - y^{(i)} \right)^2.
$$

Choose

$$
\theta = \operatornamewithlimits{argmin}\limits_{\theta} J(\theta).
$$

**K ロ ▶ K 레 ▶ K 로 ▶ K 로 ▶ 기로 볼 → 9 Q Q →** 

Solving the least squares optimization problem.

#### **Gradient Descent**

$$
\theta_j^{(0)} = 0
$$
  
\n
$$
\theta_j^{(t+1)} = \theta_j^{(t)} - \alpha \frac{\partial}{\partial \theta_j} J(\theta^{(t)}) \quad \text{for } j = 0, \ldots, d.
$$

K L D X A D X V E X X E X D X Q Q Q Q

Gradient Descent Computation

$$
\theta_j^{(t+1)} = \theta_j^{(t)} - \alpha \frac{\partial}{\partial \theta_j} J(\theta^{(t)}) \text{ for } j = 0, \ldots, d.
$$

Note that  $\alpha$  is called the learning rate or step size.

Let's compute the derivatives...

$$
\frac{\partial}{\partial \theta_j} J(\theta^{(t)}) = \sum_{i=1}^n \frac{1}{2} \frac{\partial}{\partial \theta_j} \left( h_{\theta}(x^{(i)}) - y^{(i)} \right)^2
$$

$$
= \sum_{i=1}^n \left( h_{\theta}(x^{(i)}) - y^{(i)} \right) \frac{\partial}{\partial \theta_j} h_{\theta}(x^{(i)})
$$

Gradient Descent Computation

$$
\theta_j^{(t+1)} = \theta_j^{(t)} - \alpha \frac{\partial}{\partial \theta_j} J(\theta^{(t)}) \text{ for } j = 0, \ldots, d.
$$

Note that  $\alpha$  is called the learning rate or step size.

Let's compute the derivatives...

$$
\frac{\partial}{\partial \theta_j} J(\theta^{(t)}) = \sum_{i=1}^n \frac{1}{2} \frac{\partial}{\partial \theta_j} \left( h_{\theta}(x^{(i)}) - y^{(i)} \right)^2
$$

$$
= \sum_{i=1}^n \left( h_{\theta}(x^{(i)}) - y^{(i)} \right) \frac{\partial}{\partial \theta_j} h_{\theta}(x^{(i)})
$$

For our *particular*  $h_{\theta}$  we have:

$$
h_{\theta}(x) = \theta_0 x_0 + \theta_1 x_1 + \cdots + \theta_d x_d \text{ so } \frac{\partial}{\partial \theta_j} h_{\theta}(x) = x_j
$$

#### Gradient Descent Computation

Thus, our update rule for component *j* can be written:

$$
\theta_j^{(t+1)} = \theta_j^{(t)} - \alpha \sum_{i=1}^n \left( h_{\theta}(x^{(i)}) - y^{(i)} \right) x_j^{(i)}.
$$

#### Supervised Learning and Classification

- $\blacktriangleright$  Linear Regression via a Probabilistic Interpretation
- **Logistic Regression**
- **D** Optimization Method: Newton's Method

We'll learn the maximum likelihood method (a probabilistic interpretation) to generalize from linear regression to more sophisticated models.

#### Notation for Guassians in our Problem

Recall in our model,

$$
y^{(i)} = \theta^T x^{(i)} + \varepsilon^{(i)}
$$
 in which  $\varepsilon^{(i)} \sim \mathcal{N}(0, \sigma^2)$  ......... (11.1)

or more compactly notation:

$$
y^{(i)} | x^{(i)}; \theta \sim \mathcal{N}(\theta^T x, \sigma^2) \dots \dots \dots \dots \dots (11.2)
$$

equivalently, Probability distribution over y<sup>(i),</sup> given x<sup>(i)</sup> and parameterized by  $\theta$ 

$$
P\left(y^{(i)} \mid x^{(i)}; \theta\right) = \frac{1}{\sigma\sqrt{2\pi}} \exp\left\{-\frac{\left(y^{(i)} \cdot x^{(i)}\theta\right)^2}{2\sigma^2}\right\} \dots \dots (11.3)
$$

 $\blacktriangleright$  We condition on  $x^{(i)}$ . In contrast,  $\theta$  parameterizes or "picks" a distribution. We use bar (|) versus semicolon (;) notation above.

#### (Log) Likelihoods!

Intuition: among many distributions, pick the one that agrees with the data the most (is most "likely").

$$
L(\theta) = p(y|X; \theta) = \prod_{i=1}^{n} p(y^{(i)} | x^{(i)}; \theta)
$$
iid assumption  

$$
= \prod_{i=1}^{n} \frac{1}{\sigma \sqrt{2\pi}} \exp \left\{-\frac{(x^{(i)}\theta - y^{(i)})^2}{2\sigma^2}\right\}
$$

For convenience, we use the *Log Likelihood*  $\ell(\theta) = \log L(\theta)$ .

$$
\ell(\theta) = \sum_{i=1}^{n} \log \frac{1}{\sigma \sqrt{2\pi}} - \frac{(x^{(i)}\theta - y^{(i)})^2}{2\sigma^2}
$$
  
=  $n \log \frac{1}{\sigma \sqrt{2\pi}} - \frac{1}{2\sigma^2} \sum_{i=1}^{n} (x^{(i)}\theta - y^{(i)})^2 = C(\sigma, n) - \frac{1}{\sigma^2} J(\theta)$ 

where  $C(\sigma, n) = n \log \frac{1}{\sigma \sqrt{n}}$  $\frac{1}{\sigma\sqrt{2\pi}}$  . 

#### (Log) Likelihoods!

So we've shown that finding a  $\theta$  to maximize  $L(\theta)$  is the same as *maximizing*

$$
\ell(\theta)=\mathcal{C}(\sigma,n)-\frac{1}{\sigma^2}J(\theta)
$$

Or minimizing,  $J(\theta)$  directly (why?)

Takeaway: "Under the hood," solving least squares *is* solving a maximum likelihood problem for a particular probabilistic model.

This view shows a path to generalize to new situations!

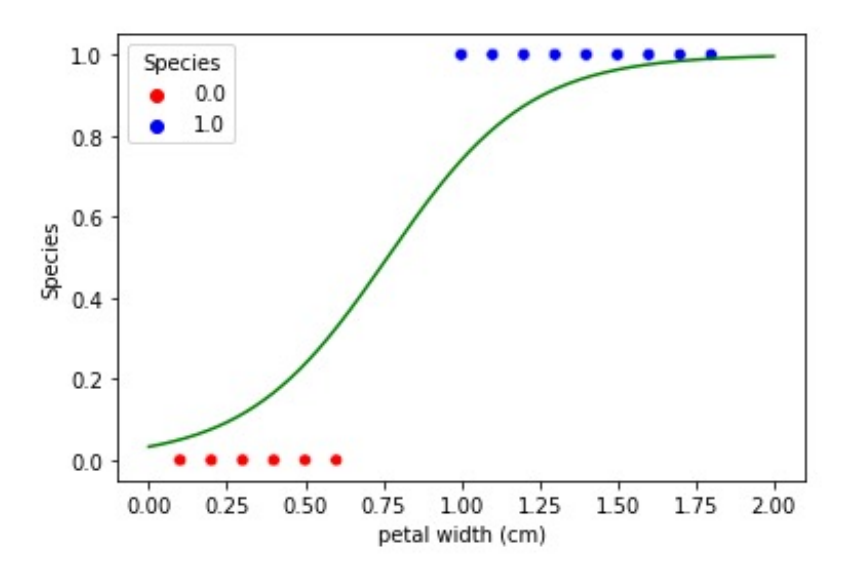

Graph of Iris Dataset with logistic regression

#### Logistic Regression: Link Functions

Given a training set  $\{(x^{(i)}, y^{(i)}) \text{ for } i = 1, ..., n\}$  let  $y^{(i)} \in \{0, 1\}.$ Want  $h_{\theta}(x) \in [0, 1]$ . Let's pick a smooth function:

$$
h_{\theta}(x) = g(\theta^{\mathsf{T}} x)
$$

Here, *g* is a link function. There are *many*... but we'll pick one!

$$
g(z) = \frac{1}{1 + e^{-z}}.
$$
 SIGMOID

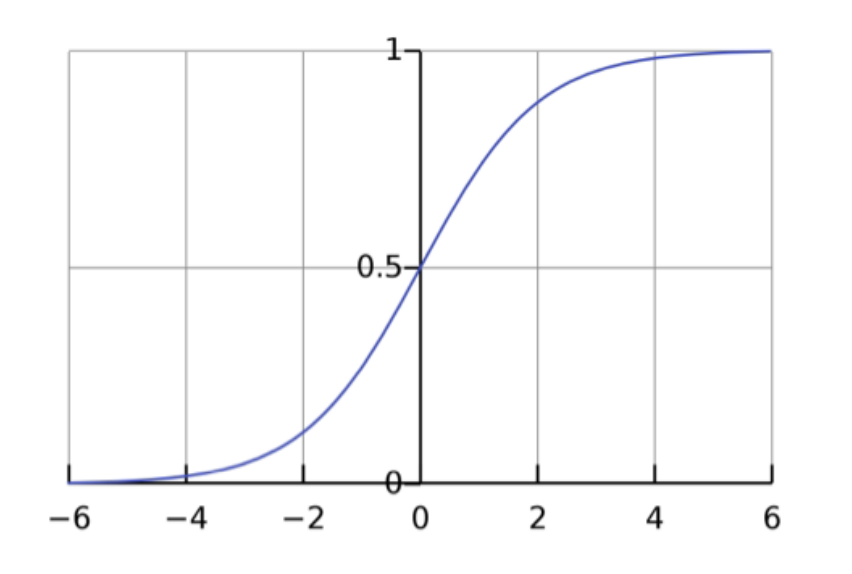

How do we interpret  $h_{\theta}(x)$ ?

$$
P(y = 1 | x; \theta) = h_{\theta}(x)
$$
  

$$
P(y = 0 | x; \theta) = 1 - h_{\theta}(x)
$$

KO KAP K E K E K E K O Q O

#### Logistic Regression: Link Functions

Let's write the Likelihood function. Recall:

$$
P(y = 1 | x; \theta) = h_{\theta}(x)
$$
  
 
$$
P(y = 0 | x; \theta) = 1 - h_{\theta}(x)
$$

Then,

$$
L(\theta) = P(y | X; \theta) = \prod_{i=1}^{n} p(y^{(i)} | x^{(i)}; \theta)
$$
  
= 
$$
\prod_{i=1}^{n} h_{\theta}(x^{(i)})^{y^{(i)}} (1 - h_{\theta}(x^{(i)}))^{1 - y^{(i)}}
$$
 exponents encode "if-then"

Taking logs to compute the log likelihood  $\ell(\theta)$  we have:

$$
\ell(\theta) = \log L(\theta) = \sum_{i=1}^{n} y^{(i)} \log h_{\theta}(x^{(i)}) + (1 - y^{(i)}) \log(1 - h_{\theta}(x^{(i)}))
$$

KID KA DI KE KI A E KO QO

#### Now to solve it...

$$
\ell(\theta) = \log L(\theta) = \sum_{i=1}^{n} y^{(i)} \log h_{\theta}(x^{(i)}) + (1 - y^{(i)}) \log (1 - h_{\theta}(x^{(i)}))
$$

We maximize for  $\theta$  but we already saw how to do this! Just compute derivative, run (S)GD and you're done with it!

Takeaway: This is *another* example of the max likelihood method: we setup the likelihood, take logs, and compute derivatives.

#### Optimization Method Summary

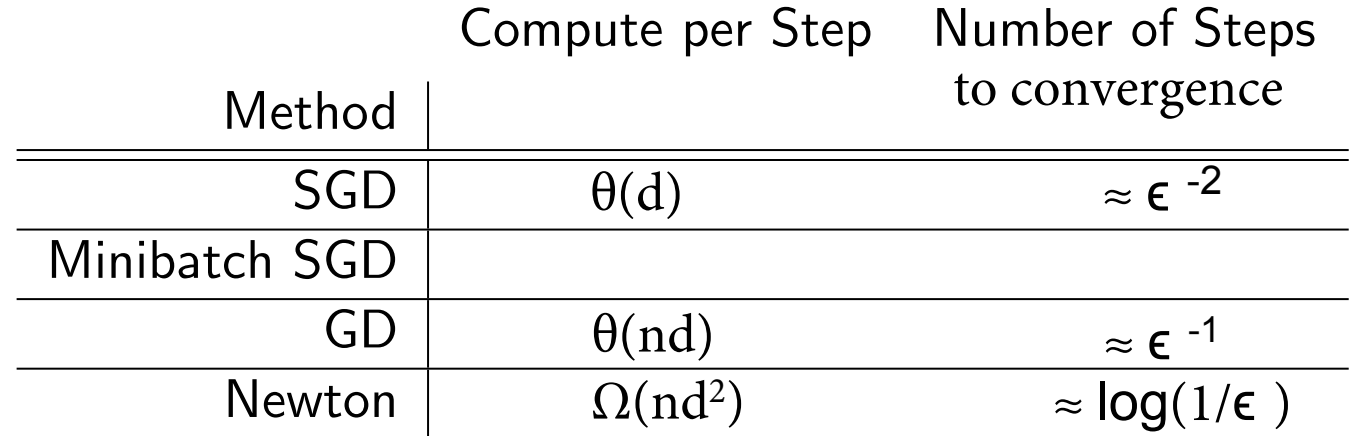

- In classical stats,  $d$  is small  $( $100$ ),  $n$  is often small, and$ *exact parameters matter*
- ▶ In modern ML, *d* is huge (billions, trillions), *n* is huge (trillions), and parameters used *only* for prediction
	- $\triangleright$  These are approximate number of computing steps
	- $\triangleright$  Convergence happens when loss settles to within an error range around the final value.
	- $\triangleright$  Newton would be very fast, where SGD needs a lot of step, but individual steps are fast, makes up for it
- **I As a result, (minibatch) SGD is the** *workhorse* **of ML.**<br>And the *Max deriver*

### 1 vs All

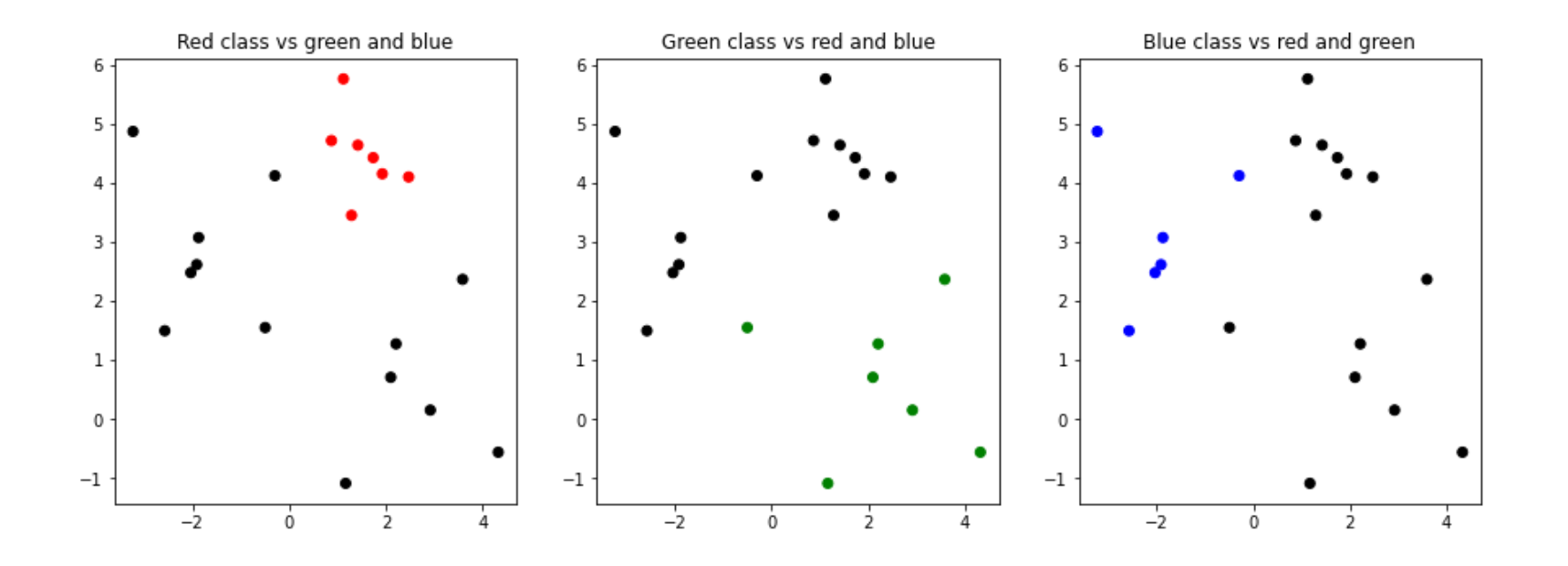

#### **Multiclass**

Suppose we want to choose among *k* discrete values, e.g., *{*'Cat'*,* 'Dog'*,* 'Car'*,* 'Bus'*}* so *k* = 4.

We encode with  $\mathbf{one\text{-}hot}$  vectors i.e.  $y \in \{0,1\}^k$  and  $\sum_{j=1}^k y_j = 1.$ 

$$
\begin{pmatrix} 1 \\ 0 \\ 0 \\ 0 \end{pmatrix} \quad \begin{pmatrix} 0 \\ 1 \\ 0 \\ 0 \end{pmatrix} \quad \begin{pmatrix} 0 \\ 0 \\ 1 \\ 0 \end{pmatrix} \quad \begin{pmatrix} 0 \\ 0 \\ 0 \\ 1 \end{pmatrix}
$$
  
'Cat' 'Dog' 'Car' 'Bus'

A prediction here is actually a *distribution* over the *k* classes. This leads to the  $S\text{OPTMAX}$  function described below (derivation in the notes!). That is our hypothesis is a vector of *k* values:

$$
P(y = j | x; \bar{\theta}) = \frac{\exp(\theta_j^T x)}{\sum_{i=1}^k \exp(\theta_i^T x)}.
$$

Here each  $\theta_j$  has the *same dimension* as *x*, i.e.,  $x, \theta_j \in R^{d+1}$  for  $j = 1, \ldots, k$ . 

#### How do you train multiclass?

Fixing *x* and  $\theta$ , our output is a vector  $\hat{\rho} \in \mathbb{R}^k_+$  s.t.  $\sum_{j=1}^k \hat{\rho}_j = 1$ .

$$
\hat{p}_j = P(y = j | x; \theta) = \frac{\exp(\theta_j^T x)}{\sum_{i=1}^k \exp(\theta_i^T x)}.
$$

Formally, we maximize the probability of the given class! We can view as CROSSENTROPY:

$$
\text{CrossEntropy}(p, \hat{p}) = -\sum_{j} p(x = j) \log \hat{p}(x = j).
$$

Here, *p* is the label, which is a one-hot vector.Thus, if the label is *i*, this formula reduces to:

$$
-\log \hat{p}(x = i) = -\log \frac{\exp(\theta_i^T x)}{\sum_{j=1}^k \exp(\theta_j^T x)}
$$

We minimize this–and you've seen the movie, it works the same as the others!**K ロ ▶ K 御 ▶ K 君 ▶ K 君 ▶ │ 君│ め Q ⊙** 

*.*

### Summary for binary classification/ logistic regression

- Calculate  $h_{\theta}(x) = g(\theta^T x)$
- Get  $P(y | X; \theta)$  using  $h_{\theta}(x)$ , that's likelihood
- Calculate log likelihood from there
- Maximize log likelihood from there use SGD to maximize for  $\theta$ 
	- Start with a guess for  $\theta$
	- Keep updating with the rule until convergence

#### **Discriminative Approach**

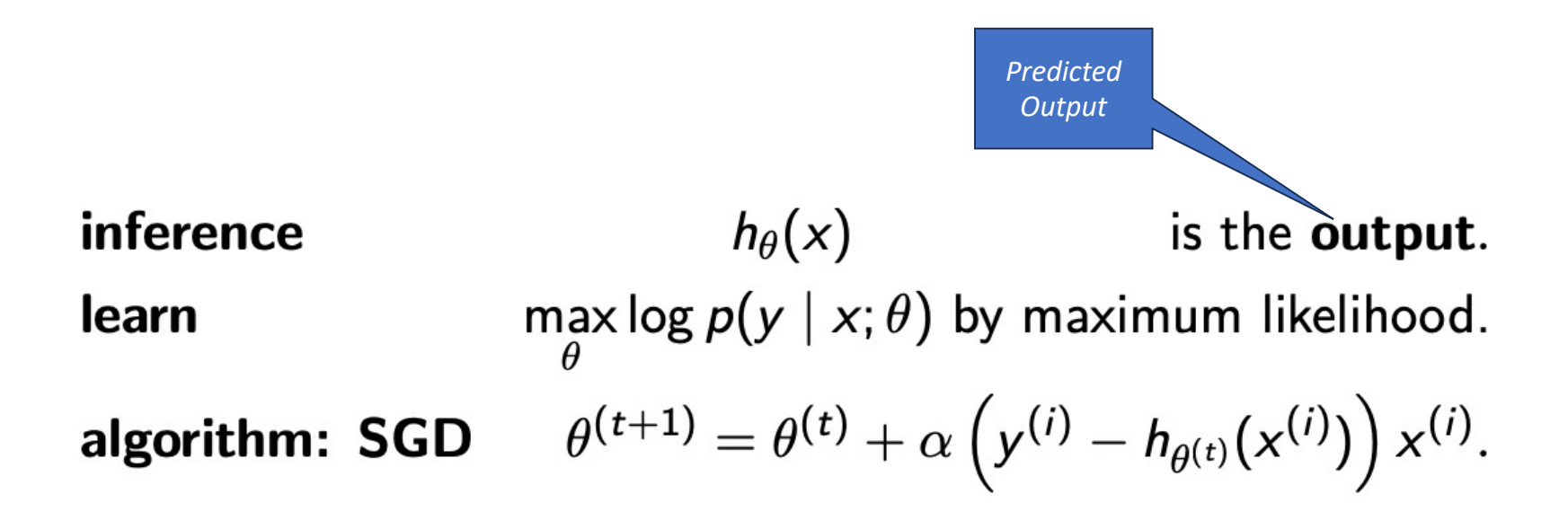

Other Forms of Bayes Rule 
$$
P(A|B) = \frac{P(B|A) * P(A)}{P(B)}
$$

$$
P(A|B) = \frac{P(B|A)P(A)}{P(B|A)P(A) + P(B|\sim A)P(\sim A)}
$$

$$
P(A|B \wedge X) = \frac{P(B|A \wedge X)P(A \wedge X)}{P(B \wedge X)}
$$

### Discriminative vs Generative Models

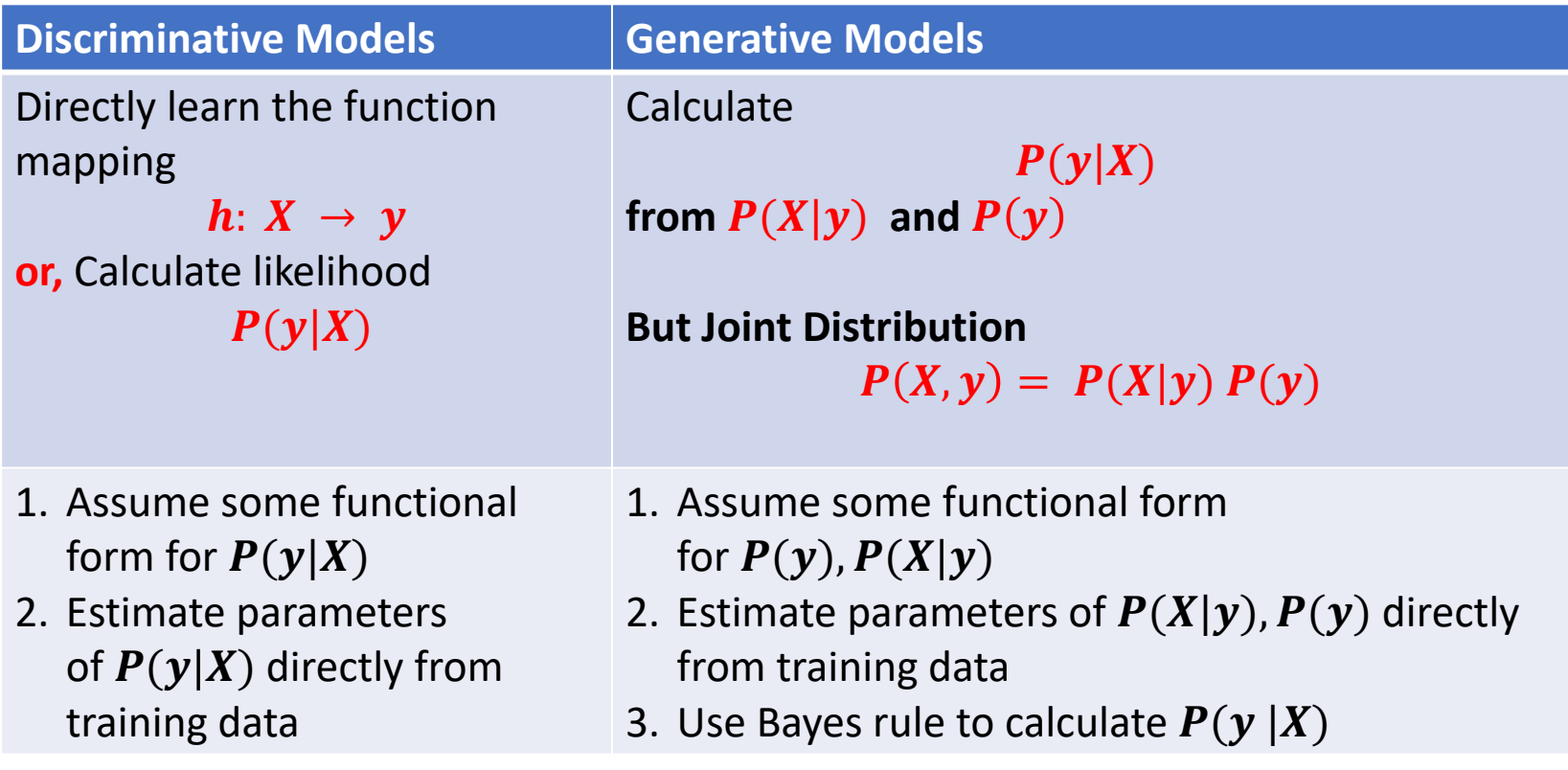

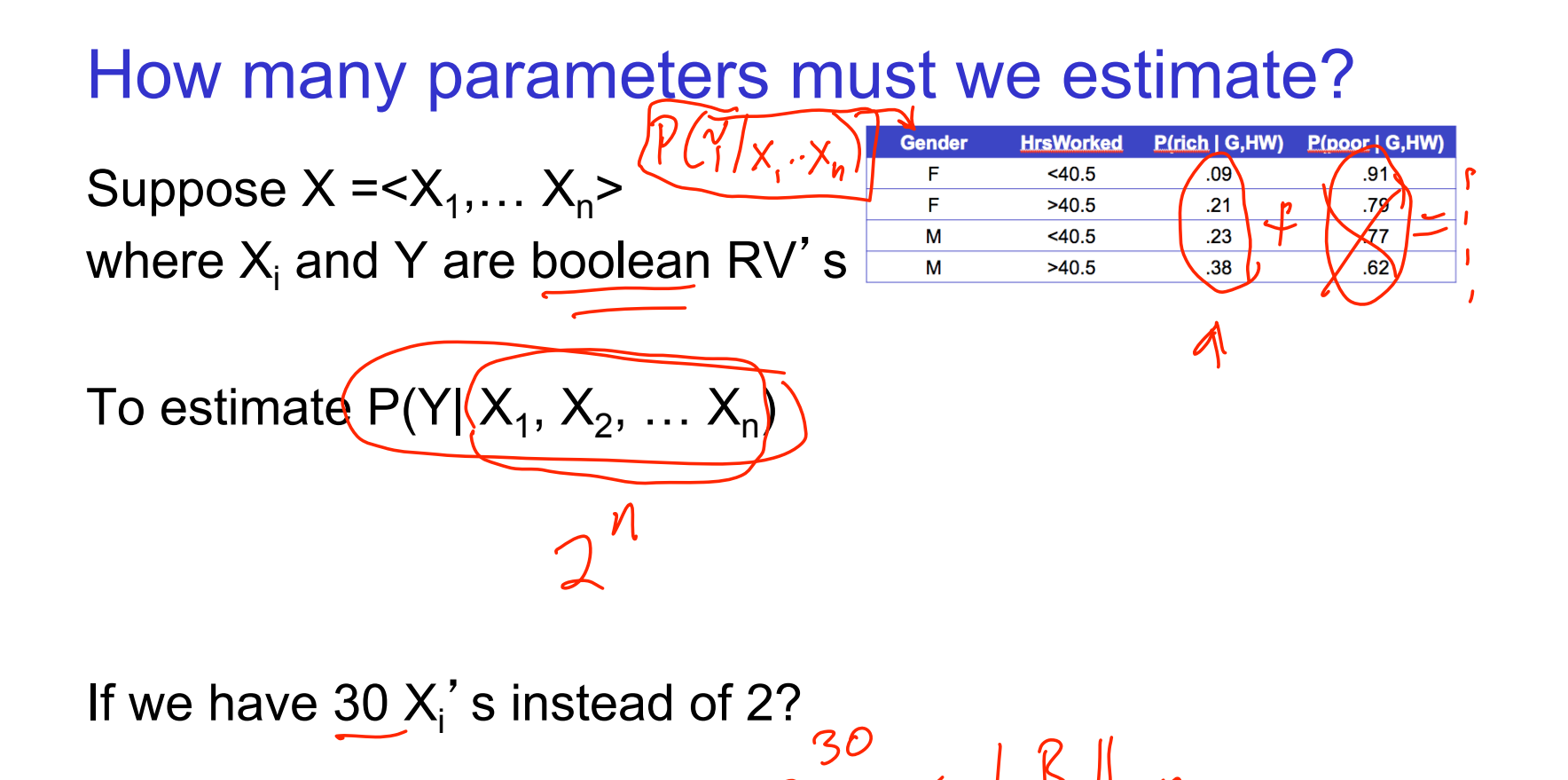

#### Can we reduce params using Bayes Rule?

Suppose  $X =$  $P(Y|X) = \frac{P(X|Y)P(Y)}{P(X)}$ where  $\mathsf{X}_{\mathsf{i}}$  and Y are boolean RV's

How many parameters to define  $P(X_1,..., X_n | Y)?$ 

 $P(X|Y=1)$  -----  $2^{n}$  - 1  $P(X|Y=0)$  -----  $2<sup>n</sup>$  - 1

How many parameters to define P(Y)?

# **Can we reduce params using Bayes Rule?** Suppose  $X = X_1,... X_n$ ><br>where  $X_i$  and Y are boolean RV's  $P(Y|X) = \frac{P(X|Y)P(Y)}{P(X)}$

how many parts for 
$$
P(X, X_n|Y) (2^n 1)
$$

### Naïve Bayes in a Nutshell

Bayes rule:

$$
P(Y = y_k | X_1 ... X_n) = \frac{P(Y = y_k)P(X_1 ... X_n | Y = y_k)}{\sum_j P(Y = y_j)P(X_1 ... X_n | Y = y_j)}
$$

Assuming conditional independence among 
$$
X_i
$$
's:  
\n
$$
P(Y = y_k | X_1 ... X_n) = \frac{P(Y = y_k) \prod_i P(X_i | Y = y_k)}{\sum_j P(Y = y_j) \prod_i P(X_i | Y = y_j)}
$$

So, to pick most probable Y for  $X^{new} = \langle X_1, \ldots, X_n \rangle$  $Y^{new} \leftarrow \arg \max_{y_k} P(Y = y_k) \prod_i P(X_i^{new}|Y = y_k)$ 

### Principles for Estimating Probabilities

Principle 1 (maximum likelihood):

• choose parameters θ that maximize  $P(data | θ)$ 

Principle 2 (maximum a posteriori prob.):

• choose parameters θ that maximize  $P(\theta \mid data) = P(data \mid \theta) P(\theta)$ P(data)

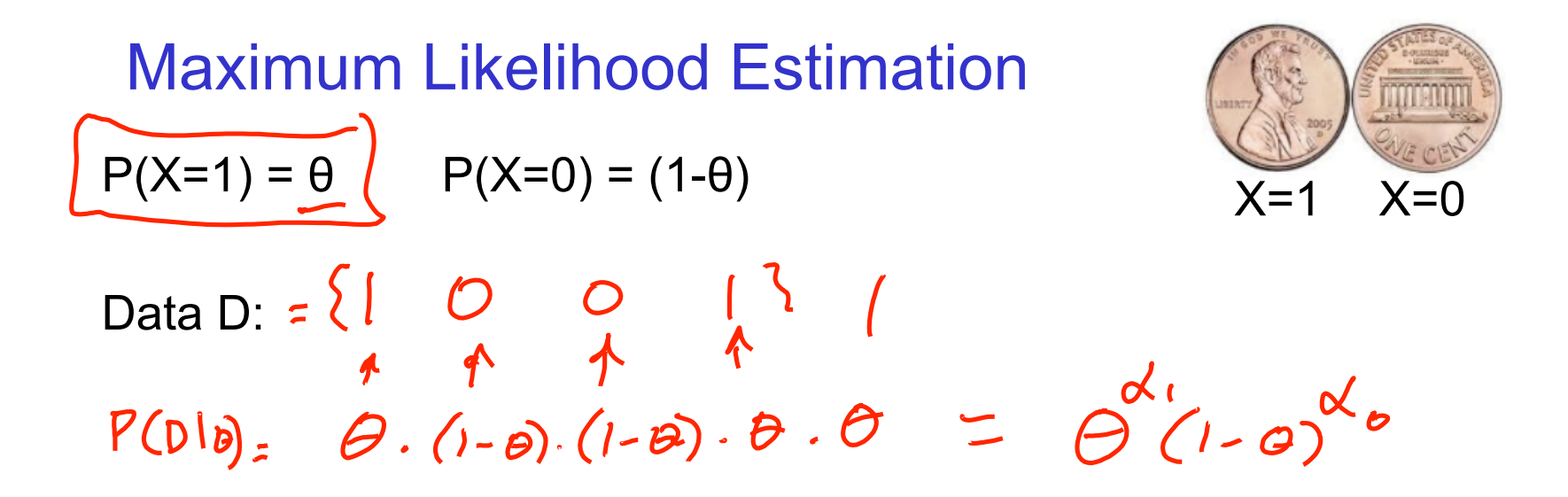

Flips produce data D with  $\alpha_1$  heads,  $\alpha_0$  tails

- flips are independent, identically distributed 1's and 0's (Bernoulli)
- $\alpha_1$  and  $\alpha_0$  are counts that sum these outcomes (Binomial)

$$
P(D|\theta) = P(\alpha_1, \alpha_0|\theta) = \theta^{\alpha_1}(1-\theta)^{\alpha_0}
$$

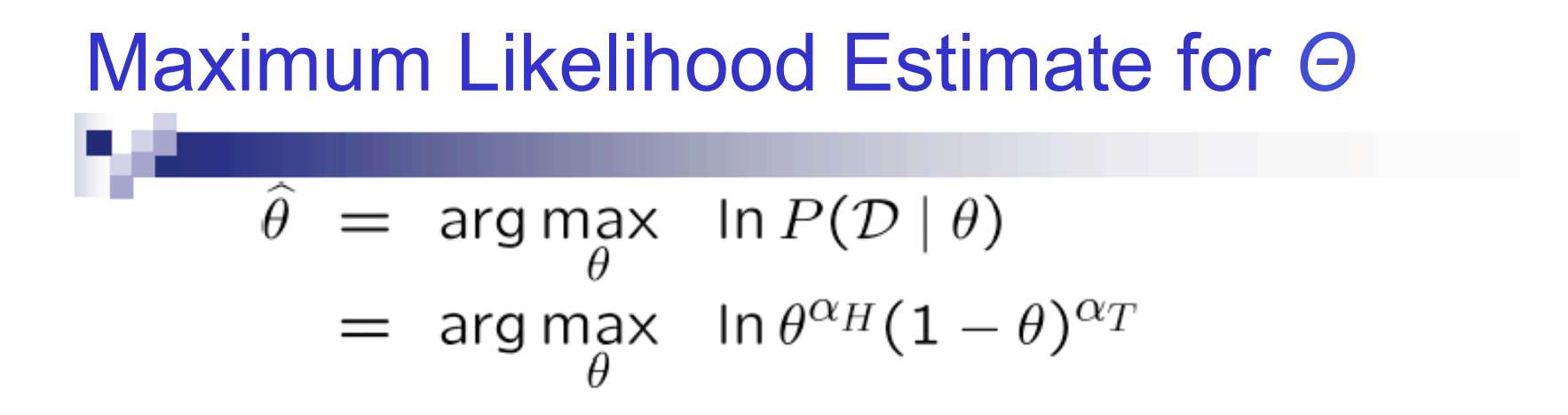

■ Set derivative to zero:

$$
\frac{d}{d\theta} \ln P(\mathcal{D} \mid \theta) = 0
$$

[C. Guestrin]

$$
\hat{\theta} = \arg \max_{\theta} \ln P(D|\theta) \qquad \text{Set derivative to zero} \frac{\frac{d}{d\theta} \ln P(D|\theta) = 0}{\frac{d}{d\theta} \ln P(D|\theta) = 0}
$$
\n
$$
= \arg \max_{\theta} \frac{\ln(\theta^{0})(1-\theta)^{\alpha_{0}}}{\alpha \sqrt{\frac{1}{\theta}} + \alpha \sqrt{\frac{1}{\theta} \log \frac{1}{\theta}}}
$$
\n
$$
\alpha, \frac{1}{\theta} + \alpha \sqrt{\frac{1}{\theta} \log \frac{1}{\theta}}
$$
\n
$$
\beta = \frac{\alpha}{\sqrt{2} \log \frac{1}{\sqrt{2} \log \frac{1}{\sqrt{
$$

#### **Summary: Maximum Likelihood Estimate**

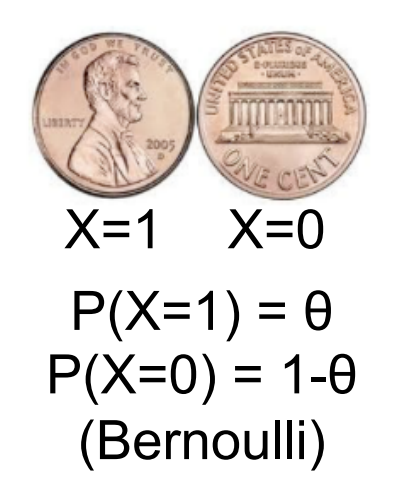

• Each flip yields boolean value for  $X$ 

 $X \sim \text{Bernoulli: } P(X) = \theta^X (1 - \theta)^{(1 - X)}$ 

• Data set  $D$  of independent, identically distributed (iid) flips produces  $\alpha_1$  ones,  $\alpha_0$  zeros (Binomial)

 $P(D|\theta) = P(\alpha_1, \alpha_0|\theta) = \theta^{\alpha_1}(1-\theta)^{\alpha_0}$ 

$$
\hat{\theta}^{MLE} = \operatorname{argmax}_{\theta} P(D|\theta) = \frac{\alpha_1}{\alpha_1 + \alpha_0}
$$

### Beta prior distribution  $-P(\theta)$

$$
P(\theta) = \frac{\theta^{\beta_H - 1} (1 - \theta)^{\beta_T - 1}}{B(\beta_H, \beta_T)} \sim Beta(\beta_H, \beta_T)
$$

■ Likelihood function:  $P(D | \theta) = \theta^{\alpha_H}(1 - \theta)^{\alpha_T}$ 

**• Posterior:**  $P(\theta | \mathcal{D}) \propto P(\mathcal{D} | \theta)P(\theta)$ 

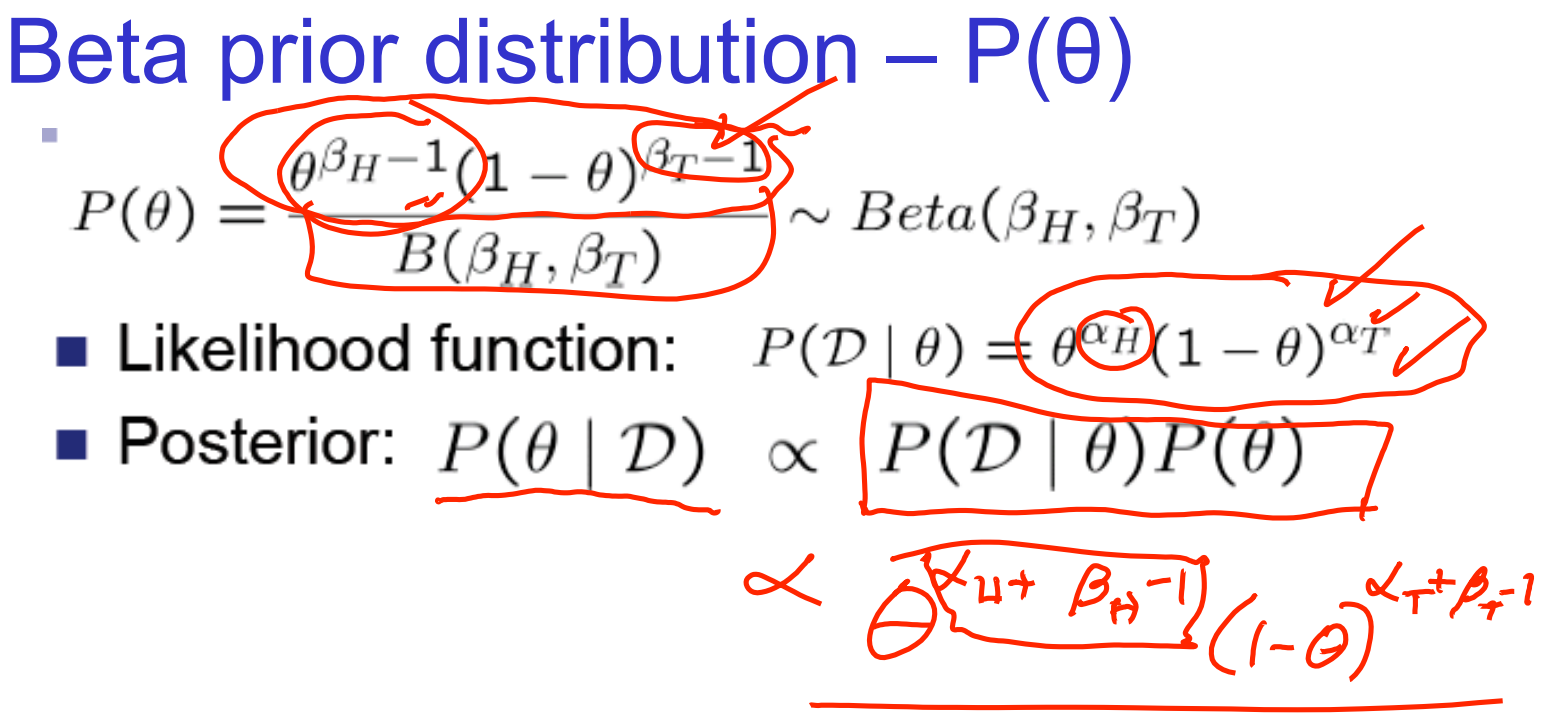

 $\begin{array}{c}\n\bigwedge^{MAP} = (\bigvee^{H} \mathcal{A}^{H})\n\end{array}$  $(\alpha_{1}+\beta_{1}-1)+(\alpha_{1}+\beta_{1}-1)$ 

Eg. 2 Dice roll problem (6 outcomes instead of 2) Likelihood is  $\sim$  Multinomial( $\theta = {\theta_1, \theta_2, ..., \theta_k}$ )

$$
P(\mathcal{D} \mid \theta) = \theta_1^{\alpha_1} \theta_2^{\alpha_2} \dots \theta_k^{\alpha_k}
$$

If prior is Dirichlet distribution,

$$
P(\theta) = \frac{\theta_1^{\beta_1 - 1} \theta_2^{\beta_2 - 1} \dots \theta_k^{\beta_k - 1}}{B(\beta_1, \dots, \beta_k)} \sim \text{Dirichlet}(\beta_1, \dots, \beta_k)
$$

Then posterior is Dirichlet distribution

$$
P(\theta|D) \sim \text{Dirichlet}(\beta_1 + \alpha_1, \ldots, \beta_k + \alpha_k)
$$

and MAP estimate is therefore

$$
\hat{\theta}_i^{MAP} = \frac{\alpha_i + \beta_i - 1}{\sum_{j=1}^k (\alpha_j + \beta_j - 1)}
$$

### Estimating Parameters: *Y*, *X*<sub>i</sub> discrete-valued

Maximum likelihood estimates:

$$
\hat{\pi}_k = \hat{P}(Y = y_k) = \frac{\#D\{Y = y_k\}}{|D|}
$$

$$
\hat{\theta}_{ijk} = \hat{P}(X_i = x_j | Y = y_k) = \frac{\#D\{X_i = x_j \land Y = y_k\}}{\#D\{Y = y_k\}}
$$

MAP estimates (Beta, Dirichlet priors):

$$
\hat{\pi}_k = \hat{P}(Y = y_k) = \frac{\#D\{Y = y_k\} + (\beta_k - 1)}{|D| + \sum_m (\beta_m - 1)}
$$
 Only difference:  
\n
$$
\hat{\theta}_{ijk} = \hat{P}(X_i = x_j | Y = y_k) = \frac{\#D\{X_i = x_j \land Y = y_k\} + (\beta_k - 1)}{\#D\{Y = y_k\} + \sum_m (\beta_m - 1)}
$$

What if we have continuous *X*<sup>2</sup> Eg., image classification:  $X_i$  is i<sup>th</sup> pixel

Gaussian Naïve Bayes (GNB): assume

$$
P(X_i = x | Y = y_k) = \frac{1}{\sigma_{ik}\sqrt{2\pi}} e^{-\frac{(x - \mu_{ik})^2}{2\sigma_{ik}^2}}
$$

Sometimes assume <sup>σ</sup>*ik*

- is independent of Y (i.e.,  $\sigma_i$ ),
- or independent of  $X_i$  (i.e.,  $\sigma_k$ )
- or both (i.e.,  $\sigma$ )

Gaussian Naïve Bayes Algorithm – continuous  $X_i$  (but still discrete Y)

- Train Naïve Bayes (examples) for each value *yk* estimate\*  $\pi_k \equiv P(Y=y_k)$ for each attribute  $X_i$  estimate class conditional mean  $\mu_{ik}$ , variance  $\sigma_{ik}$ 
	-
- Classify (*Xnew*)

$$
Y^{new} \leftarrow \arg \max_{y_k} P(Y = y_k) \prod_i P(X_i^{new}|Y = y_k)
$$

$$
Y^{new} \leftarrow \arg \max_{y_k} \pi_k \prod_i Normal(X_i^{new}, \mu_{ik}, \sigma_{ik})
$$

\* probabilities must sum to 1, so need estimate only n-1 parameters...

- Go through the sample midterm questions, specifically for bias-variance, regularization, kernel, SVM, and conditional probabilities
- Go through the homework, know how to estimate parameters in different manners
- Read the lecture notes for bias-variance, regularization, and kernel (on top of the review slides).
- Read the SVM slides, not included in this discussion

## **Best of Luck!**